03/05/2024, 10:13 SEI/UFC - 4927461 - CUFCSOBRAL - DESPACHO HOMOLOGATÓRIO

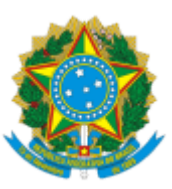

## UNIVERSIDADE FEDERAL DO CEARA DIRETORIA DO *CAMPUS* DE SOBRAL Rua Coronel Estanislau Frota, 563 - Bairro Centro, Sobral/CE, CEP 62.010-560 Telefone: (88) 3695 4601 - E-mail: diretoria@sobral.ufc.br

## **DESPACHO HOMOLOGATÓRIO**

Sobral, 03 de maio de 2024.

Despacho Homologatório nº 97/2024/CUFCSOBRAL/REITORIA **Processo:** 23067.016007/2024-50

## **Interessado:** CAMPUS DA UFC EM SOBRAL

O DIRETOR DO CAMPUS DE SOBRAL DA UNIVERSIDADE FEDERAL DO CEARÁ, no uso de suas atribuições legais e regulamentares, em conformidade com a Portaria Nº 5054/2023/UFC, de 28 de setembro de 2023, **HOMOLOGA** o parecer (SEI nº 4926786) que analisou a regularidade formal das inscrições para a Seleção Pública de Professor Substituto para a carreira do Magistério Superior, objeto do Edital Nº 47/2024, 1 (uma) vaga, regime de 40H, setor de estudo: AVALIAÇÃO PSICOLÓGICA, TERAPIA COGNITIVO-COMPORTAMENTAL E MÉTODOS DE PESQUISA.

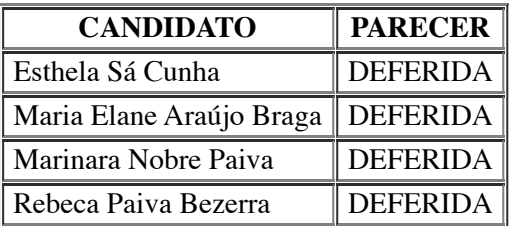

Encaminhe-se os autos à Coordenação do Curso de Psicologia, para ciência e demais providências.

Atenciosamente,

## PROF. MÁRIO ÁUREO GOMES MOREIRA Diretor do *Campus* de Sobral

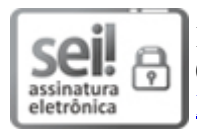

Documento assinado eletronicamente por **MARIO AUREO GOMES MOREIRA**, **Diretor (a)**, em 03/05/2024, às 10:06, conforme horário oficial de Brasília, com fundamento no art. 6º, § 1º, do [Decreto](http://www.planalto.gov.br/ccivil_03/_Ato2015-2018/2015/Decreto/D8539.htm) nº 8.539, de 8 de outubro de 2015.

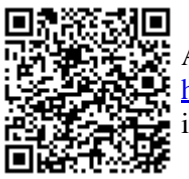

A autenticidade deste documento pode ser conferida no site [https://sei.ufc.br/sei/controlador\\_externo.php?acao=documento\\_conferir&id\\_orgao\\_acesso\\_externo=0,](https://sei.ufc.br/sei/controlador_externo.php?acao=documento_conferir&id_orgao_acesso_externo=0) informando o código verificador **4927461** e o código CRC **B9D3CB67**.

**Referência:** Processo nº 23067.016007/2024-50 SEI nº 4927461